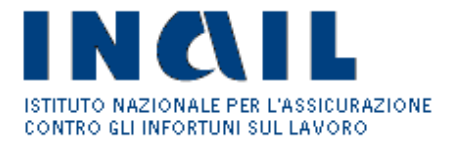

#### **I.N.A.I.L.**

#### **AVVISO PUBBLICO QUADRO 2015 INCENTIVI ALLE IMPRESE PER LA REALIZZAZIONE DI INTERVENTI IN MATERIA DI SALUTE E SICUREZZA SUL LAVORO in attuazione dell'articolo 11, comma 5 D. Lgs 81/2008 s.m.i.**

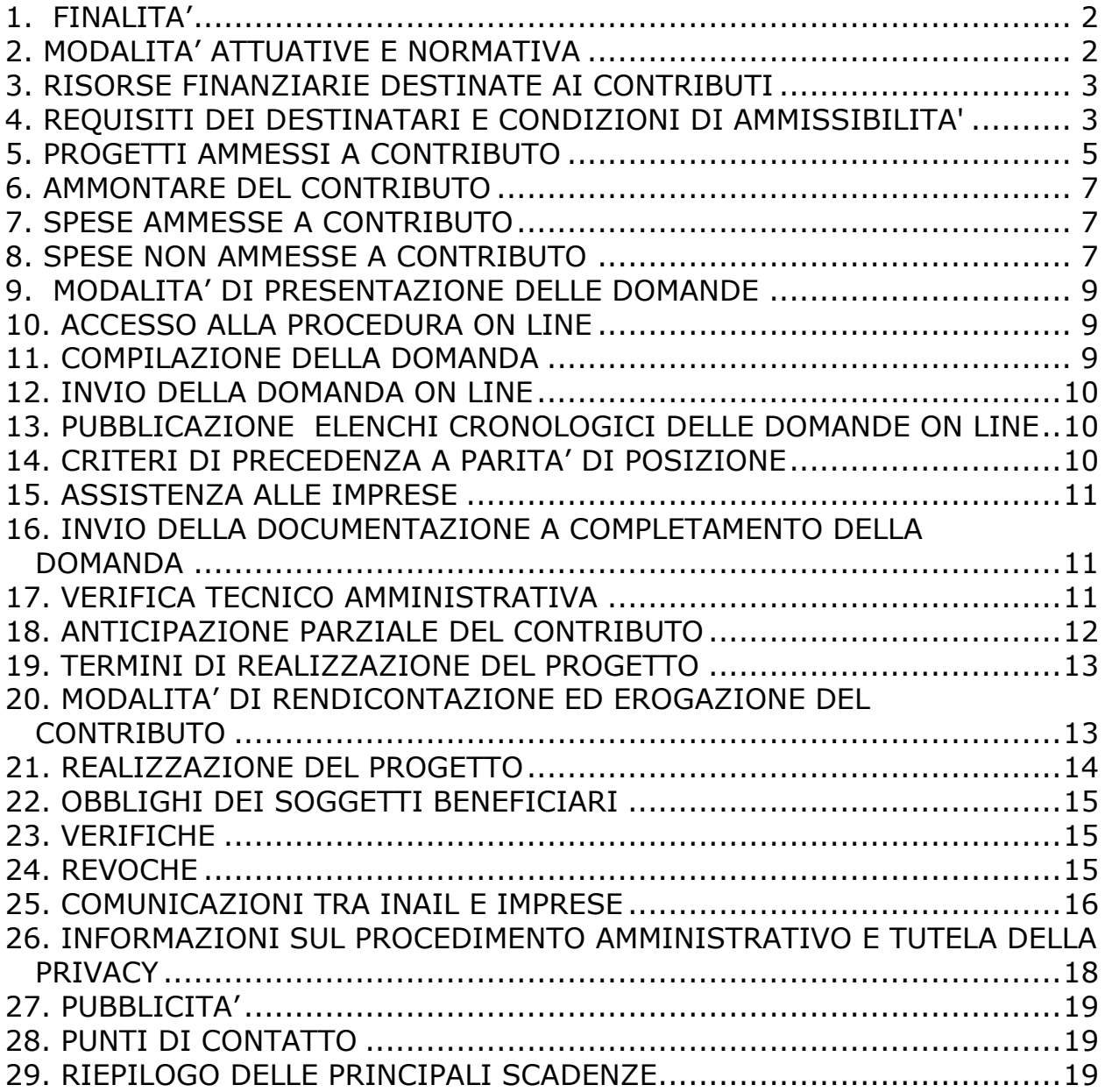

#### <span id="page-1-0"></span>**1. FINALITA'**

Il presente Avviso ha l'obiettivo di incentivare le imprese a realizzare progetti per il miglioramento dei livelli di salute e sicurezza sul lavoro. Per "miglioramento dei livelli di salute e sicurezza sul lavoro" si intende il miglioramento documentato delle condizioni di salute e sicurezza dei lavoratori rispetto alle condizioni preesistenti e riscontrabile con quanto riportato nella valutazione dei rischi aziendali.

Le imprese possono presentare una sola domanda in una sola Regione o Provincia Autonoma.

### <span id="page-1-1"></span>**2. MODALITA' ATTUATIVE E NORMATIVA**

I contributi oggetto del presente Avviso sono concessi con procedura valutativa a sportello ai sensi del decreto legislativo n.123/98 e s.m.i.

I contributi rispettano le condizioni e le limitazioni della normativa comunitaria relativa all'applicazione degli articoli 107 e 108 del trattato sul funzionamento dell'Unione europea agli aiuti "de minimis", con riferimento ai seguenti Regolamenti UE:

Regolamento (UE) n. 1407/2013 della Commissione del 18 dicembre 2013, relativo all'applicazione degli articoli 107 ed 108 del trattato sul funzionamento dell'Unione europea agli aiuti "de minimis".

Ai sensi di tale regolamento l'importo complessivo degli aiuti de minimis concessi ad un'impresa unica<sup>1</sup> non deve superare i 200.000,00  $\epsilon$  nell'arco di tre esercizi finanziari (100.000,00 € per le imprese attive nel settore del trasporto su strada).

Regolamento (UE) n. 1408/2013 della Commissione del 18 dicembre 2013, relativo all'applicazione degli articoli 107 ed 108 del trattato sul funzionamento dell'Unione europea agli aiuti "de minimis" nel settore agricolo.

Ai sensi di tale regolamento l'importo complessivo degli aiuti de minimis concessi ad un'impresa unica<sup>2</sup> non deve superare i 15.000,00 € nell'arco di tre esercizi finanziari.

Regolamento (UE) n. 717/2014 della Commissione del 27 giugno 2014, relativo all'applicazione degli articoli 107 ed 108 del trattato sul funzionamento dell'Unione europea agli aiuti "de minimis" nel settore della pesca e dell'acquacoltura.

Ai sensi di tale regolamento l'importo complessivo degli aiuti de minimis concessi ad un'impresa unica<sup>3</sup> non deve superare i 30.000,00  $\epsilon$  nell'arco di tre esercizi finanziari.

1

<sup>1</sup> Per impresa unica si intende l'insieme delle imprese fra le quali esiste almeno una delle relazioni indicate all'articolo 2, comma 2, del Regolamento (UE) n.1407/2013 della Commissione del 18 dicembre 2013.

<sup>2</sup> Per impresa unica si intende l'insieme delle imprese fra le quali esiste almeno una delle relazioni indicate all'articolo 2, comma 2, del Regolamento (UE) n.1408/2013 della Commissione del 18 dicembre 2013.

<sup>3</sup> Per impresa unica si intende l'insieme delle imprese fra le quali esiste almeno una delle relazioni indicate all'articolo 2, comma 2, del Regolamento (UE) n. 717/2014 della Commissione del 27 giugno 2014.

### <span id="page-2-0"></span>**3. RISORSE FINANZIARIE DESTINATE AI CONTRIBUTI**

Lo stanziamento ai fini del presente Avviso relativamente alla Regione Lombardia è pari a complessivi 45.432.300 Euro di cui:

- 31.802.610 Euro per i progetti di investimento (di cui all'allegato 1) ed i progetti per l'adozione di modelli organizzativi e di responsabilità sociale (di cui all'allegato 2);
- 13.629.690 Euro per i progetti di bonifica da materiali contenenti amianto (di cui all'allegato 3).

# <span id="page-2-1"></span>**4. REQUISITI DEI DESTINATARI E CONDIZIONI DI AMMISSIBILITA'**

I soggetti destinatari dei contributi sono le imprese, anche individuali, ubicate su tutto il territorio nazionale iscritte alla Camera di Commercio Industria, Artigianato ed Agricoltura.

Al momento della domanda, l'impresa richiedente deve soddisfare, a pena di esclusione, i seguenti requisiti:

- avere attiva nel territorio di questa Regione/Provincia autonoma l'unità produttiva per la quale intende realizzare il progetto<sup>4</sup>. Per le imprese di armamento, relativamente a progetti riguardanti navi e imbarcazioni, l'unità produttiva è la nave/imbarcazione; la sede INAIL competente è quella del capoluogo (Genova, Napoli, Palermo, Trieste) nella cui regione è gestito il rapporto assicurativo della nave/imbarcazione o la posizione del ruolo unico (le risorse finanziarie sono quelle delle regioni Liguria, Campania, Sicilia e Friuli Venezia Giulia);
- essere iscritta nel Registro delle Imprese o all'Albo delle Imprese Artigiane;
- essere nel pieno e libero esercizio dei propri diritti non essendo in stato di liquidazione volontaria, né sottoposta ad alcuna procedura concorsuale;
- essere assoggettata ed in regola con gli obblighi assicurativi e contributivi di cui al Documento Unico di Regolarità Contributiva disciplinato dal decreto del Ministero del Lavoro e delle Politiche Sociali 30 gennaio 2015 (G.U. n. 125 del 1.6.2015) e dall'articolo 31, commi 3 e 8-bis del D.L. n. 69/2013 conv. da L. n. 98/2013 (pagamento diretto agli Enti previdenziali e assicurativi e alla Cassa edile di quanto dovuto per le inadempienze contributive accertate);
- non aver chiesto, né aver ricevuto, altri contributi pubblici sul progetto oggetto della domanda;
- non costituisce causa di esclusione l'accesso ai benefici derivanti da interventi pubblici di garanzia sul credito, quali quelli gestiti dal Fondo di garanzia per le piccole e medie imprese di cui all'articolo 2, comma 100, lett. a), della legge 23 dicembre 1996, n. 662<sup>5</sup> , quelli gestiti da

<sup>1</sup> 4 Nel caso di aziende con più unità produttive gestite in forma accentrata la domanda deve essere presentata presso la Sede INAIL dove è attiva la PAT accentrante a prescindere quindi da dove ha sede l'unità produttiva per la quale si richiede il contributo.

<sup>5</sup> <http://www.fondidigaranzia.it/>

ISMEA ai sensi dell'articolo 17, comma 2, del decreto legislativo 29 marzo 2004, n. 102<sup>6</sup> e quelli previsti da disposizioni analoghe;

- non aver ottenuto, a seguito della verifica amministrativa e tecnica della documentazione a conferma della domanda online, il provvedimento di ammissione al contributo per uno degli Avvisi pubblici INAIL 2012, 2013 o 2014 per gli incentivi alle imprese per la realizzazione di interventi in materia di salute e sicurezza sul lavoro;
- non aver ottenuto il provvedimento di ammissione al finanziamento per il Bando FIPIT 2014; le imprese che abbiano ottenuto il predetto provvedimento di ammissione potranno essere ammesse al finanziamento di cui al presente Avviso solo previa formale rinuncia ai benefici concessi con il provvedimento di cui al Bando FIPIT 2014; le imprese che hanno già ottenuto l'anticipazione del contributo sul Bando FIPIT 2014 non saranno, in ogni caso, ammesse a partecipare al presente Avviso. Le imprese che abbiano già ottenuto l'erogazione del finanziamento di cui al Bando FIPIT 2014 non saranno ammesse al finanziamento di cui al presente Avviso.

I suddetti requisiti e condizioni di ammissibilità devono essere mantenuti anche successivamente alla presentazione della domanda, fino alla realizzazione del progetto ed alla sua rendicontazione.

I soggetti destinatari dovranno altresì aver effettuato la verifica del rispetto delle condizioni poste dal regolamento "de minimis" di cui all'articolo 2 del presente Avviso, applicabile al settore produttivo di appartenenza ed avere pertanto titolo a presentare domanda di contributo per l'importo richiesto.

Nel caso in cui la verifica tecnico amministrativa di cui al successivo articolo 17 abbia un esito positivo, o parzialmente positivo, la Sede INAIL territorialmente competente, prima di emettere il provvedimento di ammissione, o parziale ammissione, procederà ad un controllo del rispetto delle condizioni poste dal regolamento "de minimis" applicabile al settore produttivo di appartenenza dell'impresa richiedente il contributo. Tale verifica potrà essere operata o attraverso la consultazione del Registro nazionale degli aiuti di stato, istituito presso il Ministero dello Sviluppo Economico, o, in mancanza, richiedendo all'impresa, tramite posta elettronica certificata, di produrre entro il termine perentorio di 20 giorni decorrente dal ricevimento della relativa richiesta, la dichiarazione sul "de minimis"<sup>7</sup> , redatta utilizzando il modulo scaricabile dalla procedura informatica debitamente compilato e sottoscritto dal legale rappresentante (MODULO D-1407 per "de minimis" Regolamento (UE) n. 1407/2013, MODULO D-1408 per "de minimis" Regolamento (UE) n. 1408/2013, MODULO D-717 per "de minimis" Regolamento (UE) n. 717/2014). Il provvedimento di ammissione potrà essere emesso solo se il contributo

richiesto, sommato a quelli già concessi all'impresa nei tre esercizi finanziari

<sup>1</sup> 6 <http://www.ismea.it/>

 $^7$  Ai fini della verifica della compatibilità del contributo richiesto con i limiti quantitativi posti dalla normativa comunitaria in materia di applicazione degli articoli 107 e 108 del trattato sul funzionamento dell'Unione europea agli aiuti "de minimis" si dovrà computare oltre all'importo di tale contributo il valore della garanzia pubblica, relativa ad eventuali richieste di interventi pubblici di garanzia sul credito delle PMI, calcolato in termini di Equivalente Sovvenzione Lordo (ESL).

di osservazione, non superi il massimale stabilito dal Regolamento de minimis di riferimento.

Se l'ammontare del contributo richiesto comportasse il superamento del massimale stabilito dal Regolamento de minimis di riferimento l'impresa perderebbe il diritto non all'importo in eccedenza, ma all'intero finanziamento richiesto. Sarà pertanto cura dell'impresa richiedere un contributo che, se sommato ad eventuali precedenti aiuti concessi nel triennio, rientri nel limite dei massimali previsti dai suddetti Regolamenti.

# <span id="page-4-0"></span>**5. PROGETTI AMMESSI A CONTRIBUTO**

Sono ammessi a contributo i progetti ricadenti in una delle seguenti tipologie:

- Progetti di investimento volti al miglioramento delle condizioni di salute e sicurezza dei lavoratori;
- Progetti per l'adozione di modelli organizzativi e di responsabilità sociale;
- Progetti di bonifica da materiali contenenti amianto.

Negli allegati 1, 2 e 3, parte integrante del presente Avviso, sono indicati, rispettivamente per ciascuna delle tre tipologie di progetto, le caratteristiche, i documenti da presentare in fase di domanda e di rendicontazione, le spese tecniche riconoscibili e la loro entità massima nonché i parametri e i relativi punteggi di cui al successivo articolo 11.

Le imprese possono presentare un solo progetto riguardante una sola unità produttiva<sup>8</sup> e una sola tipologia tra quelle sopra indicate.

Per quanto riguarda la tipologia 1 (progetti di investimento), il progetto può essere articolato in più interventi/acquisti purché essi siano tutti riconducibili alla medesima "Tipologia di intervento" (v. Allegato 1, Tabella 2, sezione 3) indicata dall'impresa nel modulo di domanda online.

Per i progetti di tipologia 1 (progetti di investimento) il fattore di rischio relativo alla "Tipologia di intervento" (v. Allegato 1, Tabella 2, sezione 3) deve essere coerente con la lavorazione di cui alla voce di tariffa selezionata nella domanda e deve essere riscontrabile nel documento di valutazione dei rischi (DVR), ad eccezione della "Tipologia di intervento": "Riduzione del rischio legato alla caduta dall'alto nei lavori in quota mediante acquisto e installazione permanente di ancoraggi destinati e progettati per ospitare uno o più lavoratori collegati contemporaneamente e per agganciare i componenti di sistemi anti caduta" (v. Allegato 1, Tabella 2, sezione 3), lett. e). Nel caso di imprese non tenute alla redazione del DVR neanche nella forma prevista dalle procedure standardizzate<sup>9</sup>, il fattore di rischio relativo alla "Tipologia di intervento" (v. Allegato 1, Tabella 2, sezione 3) deve essere riscontrabile da una relazione sottoscritta dal titolare dell'impresa nella quale siano descritti 1) il ciclo produttivo, 2) gli ambienti di lavoro e la disposizione dei macchinari (layout), 3) i rischi aziendali.

1

<sup>8</sup> Per «unità produttiva» si intende: stabilimento o struttura finalizzati alla produzione di beni o all'erogazione di servizi, dotati di autonomia finanziaria e tecnico funzionale (art. 2 c. 1 lett. t del D.lgs 81/2008 s.m.i.); le imprese assicurate INAIL indicano la Pat di riferimento. Per il settore della navigazione l'unità produttiva è la nave/imbarcazione.

<sup>9</sup> Le procedure standardizzate sono redatte secondo il documento approvato in data 16 maggio 2012 dalla Commissione consultiva permanente per la salute e sicurezza sul lavoro, allegato al decreto del Ministro del lavoro e delle politiche sociali, del Ministro della salute e del Ministro dell'interno del 30 novembre 2012, secondo le modalità indicate nel medesimo decreto.

Per i progetti di tipologia 1 (progetti di investimento) che comportano l'acquisto di "macchine", si precisa che sono ammessi a finanziamento gli interventi riguardanti le macchine che ricadono nella definizione di cui all'art. 2, lettere a), b), c), f), g) del D. Lgs n.17 del 27 gennaio 2010 (decreto di recepimento della Direttiva Macchine 2006/42/CE) nonché i trattori agricoli e forestali.

Per i progetti che comportano l'acquisto di macchine che ricadono nella definizione di cui all'art. 2, lettere a), b), c), f), g) del D. Lgs 17/2010 vale quanto segue:

- a) le macchine da acquistare devono essere non usate e conformi a detto decreto;
- b) nel caso in cui la tipologia di intervento (v. Allegato 1, Tabella 2, sezione 3) richieda la sostituzione, le macchine sostituite devono essere alienate dall'impresa. Esse possono essere vendute o permutate solo qualora siano conformi alle specifiche disposizioni legislative e regolamentari di recepimento delle direttive comunitarie di prodotto. In caso contrario devono essere rottamate.

Per i progetti che comportano l'acquisto di trattori agricoli e forestali vale quanto segue:

- a) i trattori da acquistare devono essere non usati e omologati in conformità con il Regolamento 167/2013 della Comunità Europea; qualora siano omologati secondo la direttiva 2003/37 CE devono anche essere conformi al recepimento delle direttive di prodotto per quanto attiene ai requisiti essenziali di sicurezza non trattati dalla citata direttiva 2003/37 e sue successive integrazioni;
- c) nel caso in cui la "Tipologia di intervento" (v. Allegato 1, Tabella 2, sezione 3) richieda la sostituzione, i trattori sostituiti devono essere alienati dall'impresa. Essi possono essere venduti o permutati qualora siano conformi alle specifiche disposizioni legislative e regolamentari di recepimento delle direttive comunitarie di prodotto o all'Allegato V del D. Lgs 81/2008. In caso contrario devono essere rottamati.

Per i progetti di tipologia 2 (progetti per l'adozione di modelli organizzativi e di responsabilità sociale) l'intervento richiesto può riguardare tutti i lavoratori facenti capo ad un unico datore di lavoro, anche se operanti in più sedi o più regioni. La domanda di contributo potrà essere presentata o presso una sola delle Sedi INAIL nel cui territorio opera almeno una parte dei lavoratori coinvolti nell'intervento o dove è situata la sede legale dell'impresa.

Per le imprese di armamento, i progetti di tipologia 2 (progetti per l'adozione di modelli organizzativi e di responsabilità sociale) relativi a navi e imbarcazioni possono riguardare tutti i lavoratori facenti capo ad un unico armatore anche se imbarcati su più navi iscritte su compartimenti marittimi diversi. La relativa domanda dovrà essere presentata presso la sede INAIL (Genova, Napoli, Palermo, Trieste) che gestisce l'assicurazione di almeno una delle navi interessate al progetto.

Per i progetti di tipologia 3 (Progetti di bonifica da materiali contenenti amianto) sono esclusi gli interventi su strutture delle quali l'azienda richiedente detiene la proprietà ma che ha dato in locazione ad altra azienda.

Sono invece ammessi gli interventi richiesti dall'azienda locataria dell'immobile oggetto dell'intervento.

Per i progetti di questa tipologia la presenza di materiali contenenti amianto deve essere riscontrabile nel documento di valutazione dei rischi (DVR) o, nel caso di imprese non tenute alla redazione del DVR neanche nella forma prevista dalle procedure standardizzate, nella relazione sottoscritta dal titolare dell'impresa nella quale siano descritti 1) il ciclo produttivo, 2) gli ambienti di lavoro e la disposizione dei macchinari (layout), 3) i rischi aziendali.

### <span id="page-6-0"></span>**6. AMMONTARE DEL CONTRIBUTO**

Il contributo, in conto capitale, è pari al 65% delle spese ammesse ai sensi del successivo articolo 7.

Il contributo è calcolato sulle spese sostenute al netto dell'IVA.

In ogni caso, il contributo massimo erogabile è pari a € 130.000.

Il contributo minimo ammissibile è pari a € 5.000. Per le imprese fino a 50 dipendenti che presentano progetti per l'adozione di modelli organizzativi e di responsabilità sociale non è fissato il limite minimo di contributo.

#### <span id="page-6-1"></span>**7. SPESE AMMESSE A CONTRIBUTO**

Sono ammesse a contributo le spese direttamente necessarie alla realizzazione del progetto, le eventuali spese accessorie o strumentali funzionali alla realizzazione dello stesso e indispensabili per la sua completezza, nonché le eventuali spese tecniche, entro i limiti precisati negli allegati 1, 2 e 3 del presente Avviso, salvo quanto previsto al successivo articolo 8.

Le spese devono essere sostenute dall'impresa richiedente i cui lavoratori e/o titolare beneficiano dell'intervento<sup>10</sup> e documentate.

Le spese ammesse a contributo devono essere riferite a progetti non realizzati e non in corso di realizzazione alla data del 5 maggio 2016<sup>11</sup>.

Resta a carico dell'impresa ogni onere economico nel caso in cui la propria domanda di contributo non si collochi in posizione utile ai fini del finanziamento nella successiva fase di inoltro online o non superi le fasi di verifica o rendicontazione.

### <span id="page-6-2"></span>**8. SPESE NON AMMESSE A CONTRIBUTO**

Non sono ammesse a contributo le spese relative all'acquisto o alla sostituzione di:

 dispositivi di protezione individuale ai sensi dell'art. 74 del D. Lgs 81/2008 (fatta eccezione per i progetti riguardanti gli ambienti confinati di cui all'Allegato 1, Tabella 2, Sezione 3, lettera b);

 $\frac{1}{10}$  Ad eccezione della "Tipologia di intervento": "Riduzione del rischio legato alla caduta dall'alto nei lavori in quota mediante acquisto e installazione permanente di ancoraggi destinati e progettati per ospitare uno o più lavoratori collegati contemporaneamente e per agganciare i componenti di sistemi anti caduta" (v. Allegato 1, Tabella 2, sezione 3), lett. e).

<sup>11</sup> Per "progetto in corso di realizzazione" si intende un progetto per la realizzazione del quale siano stati assunti da parte dell'impresa richiedente, in data anteriore al 6 maggio 2016, obbligazioni contrattuali con il soggetto terzo che dovrà operare per realizzarlo. Si precisa che la firma del preventivo per accettazione non costituisce obbligo contrattuale.

- veicoli, aeromobili e imbarcazioni non compresi nel campo di applicazione del D. Lgs 17/2010;
- impianti per l'abbattimento di emissioni o rilasci nocivi all'esterno degli ambienti di lavoro, o comunque qualsiasi altra spesa mirata esclusivamente alla salvaguardia dell'ambiente;
- hardware, software e sistemi di protezione informatica fatta eccezione per quelli dedicati all'esclusivo funzionamento di impianti o macchine oggetto del progetto di miglioramento delle condizioni di salute e sicurezza;
- mobili e arredi (scrivanie, armadi, scaffalature fisse, sedie e poltrone, ecc.);
- ponteggi fissi.

Non sono inoltre ammesse a contributo le spese relative a:

- trasporto del bene acquistato;
- sostituzione di macchine di cui l'impresa richiedente il contributo non ha la piena proprietà;
- ampliamento della sede produttiva con la costruzione di un nuovo fabbricato o con ampliamento della cubatura preesistente;
- consulenza per la redazione, gestione ed invio telematico della domanda di contributo;
- adempimenti inerenti alla valutazione dei rischi di cui agli artt. 17, 28 e 29 del D. Lgs 81/2008 e s.m.i.;
- interventi da effettuarsi in luoghi di lavoro diversi da quelli nei quali è esercitata l'attività lavorativa al momento della presentazione della domanda;
- manutenzione ordinaria degli ambienti di lavoro, di attrezzature, macchine e mezzi d'opera;
- adozione e/o certificazione e/o asseverazione dei progetti di tipologia 2 (progetti per l'adozione di modelli organizzativi e di responsabilità sociale) relativi ad imprese senza dipendenti o che annoverano tra i dipendenti esclusivamente il datore di lavoro e/o i soci;
- compensi ai componenti degli Organismi di vigilanza nominati ai sensi del D. Lgs 231/2001;
- acquisizioni tramite locazione finanziaria (leasing);
- acquisto di beni usati;
- acquisto di beni indispensabili per avviare l'attività dell'impresa;
- costi del personale interno: personale dipendente, titolari di impresa, legali rappresentanti e soci;
- costi autofatturati.

Nel caso di vendita o permuta di macchine sostituite nell'ambito del progetto di finanziamento il 65% del contributo a carico dell'INAIL verrà decurtato della somma pari alla differenza tra l'importo realizzato con la vendita (o con la permuta) e quello della quota parte del progetto a carico dell'impresa (pari al 35% dell'importo del progetto).

Nel caso in cui l'importo ricavato dalla vendita (o dalla permuta) sia inferiore o pari alla quota parte del progetto a carico dell'impresa (35% dell'importo del progetto) non verrà effettuata alcuna decurtazione.

#### <span id="page-8-0"></span>**9. MODALITA' DI PRESENTAZIONE DELLE DOMANDE**

Le domande devono essere presentate in modalità telematica, secondo le seguenti 3 fasi successive:

- 1. accesso alla procedura on line e compilazione della domanda;
- 2. invio della domanda on line;
- 3. invio della documentazione a completamento della domanda da effettuarsi nei tempi e con le modalità indicati nei successivi articoli 10,11,12,16 e 25.

## <span id="page-8-1"></span>**10. ACCESSO ALLA PROCEDURA ON LINE**

Prerequisito necessario per accedere alla procedura di compilazione della domanda è che l'impresa sia in possesso delle credenziali di accesso ai servizi on line Inail (Nome Utente e Password).

Per ottenere le credenziali di accesso è necessario effettuare la registrazione sul portale INAIL almeno 48 ore prima della scadenza del bando.

Le istruzioni per il rilascio delle credenziali di accesso ai servizi on line Inail saranno pubblicate sulla home page del sito [www.inail.it](http://www.inail.it/) e nella pagina dedicata ai bandi ISI del medesimo sito.

### <span id="page-8-2"></span>**11. COMPILAZIONE DELLA DOMANDA**

A partire dalla data del 1° marzo 2016 ed inderogabilmente fino alle ore 18,00 del giorno 5 maggio 2016 sul sito [www.inail.it](http://www.inail.it/) – sezione "accedi ai servizi online" - le imprese registrate avranno a disposizione una procedura informatica che consentirà loro, attraverso la compilazione di campi obbligatori, di:

- effettuare simulazioni relative al progetto da presentare;
- verificare il raggiungimento della soglia di ammissibilità;
- salvare la domanda inserita;
- effettuare la registrazione della propria domanda attraverso l'apposita funzione presente in procedura tramite il tasto "INVIA".

Ai fini del raggiungimento della soglia minima di ammissibilità sono stati individuati dei parametri (v. allegati 1, 2 e 3), associati sia a caratteristiche proprie dell'impresa sia al progetto oggetto della domanda. Ai parametri sono attribuiti punteggi la cui somma deve raggiungere la soglia minima di ammissibilità pari 120 punti.

Dopo le ore 18,00 del 5 maggio 2016 le domande salvate non saranno più modificabili.

Dal 12 maggio 2016 le imprese che:

- hanno raggiunto o superato la soglia minima di ammissibilità prevista;
- hanno salvato definitivamente la propria domanda effettuandone la registrazione attraverso l'apposita funzione presente in procedura tramite il tasto "INVIA";
- soddisfano i requisiti previsti per il rilascio del codice identificativo;

potranno accedere all'interno della procedura informatica per effettuare il download del proprio codice identificativo che le identificherà in maniera univoca. La stessa procedura, mediante un'apposita funzionalità, rilascerà un documento contenente tale codice che dovrà essere custodito dall'impresa ed utilizzato nel giorno dedicato all'inoltro telematico.

## <span id="page-9-0"></span>**12. INVIO DELLA DOMANDA ON LINE**

Le imprese potranno inviare attraverso lo sportello informatico la domanda di ammissione al contributo, utilizzando il codice identificativo attribuito alla propria domanda e ottenuto mediante la procedura di download di cui all'articolo 11.

Il codice identificativo, dopo l'invio telematico della relativa domanda, sarà annullato dallo sportello informatico e pertanto non sarà più utilizzabile.

Lo sportello informatico collocherà le domande in ordine cronologico di arrivo sulla base dell'orario registrato dai sistemi informatici INAIL. Al termine di ogni singola registrazione l'utente visualizzerà un messaggio che attesta la corretta presa in carico dell'invio.

Le date e gli orari dell'apertura e della chiusura dello sportello informatico per l'invio delle domande, saranno pubblicati sul sito [www.inail.it](http://www.inail.it/) a partire dal 19 maggio 2016.

Le suddette date potranno essere differenziate, per ambiti territoriali, in base al numero di domande pervenute ed alla loro distribuzione territoriale.

Le regole tecniche per l'inoltro delle domande on line saranno pubblicate sul sito [www.inail.it](http://www.inail.it/) almeno una settimana prima della data di apertura dello sportello informatico.

### <span id="page-9-1"></span>**13. PUBBLICAZIONE ELENCHI CRONOLOGICI DELLE DOMANDE ON LINE**

<span id="page-9-2"></span>Gli elenchi cronologici di tutte domande inoltrate saranno pubblicati sul sito [www.inail.it,](http://www.inail.it/) con evidenza di quelle collocatesi in posizione utile per l'ammissibilità al contributo, ovvero fino alla capienza della dotazione finanziaria di cui all'articolo 3 del presente Avviso. Tale pubblicazione, che avverrà entro 7 giorni dal giorno di ultimazione della fase di invio, costituisce, a tutti gli effetti, formale comunicazione degli esiti, da intendersi perfezionata alla scadenza del predetto termine di 7 giorni.

L'orario di registrazione delle domande telematiche, inviate con le modalità di cui all'articolo 12 del presente Avviso, secondo cui sono compilati i suddetti elenchi, determina la priorità per la concessione dei contributi in base alle risorse finanziarie disponibili per ciascun asse di finanziamento di cui all'articolo 3 del presente Avviso.

### **14. CRITERI DI PRECEDENZA A PARITA' DI POSIZIONE**

Nel caso di ex aequo delle domande collocate nell'ultima posizione degli elenchi cronologici utile per l'ammissibilità al contributo l'ordine viene stabilito secondo i seguenti criteri da applicarsi nella sequenza sottoindicata:

- contributo richiesto minore;
- importo del progetto maggiore;
- data iscrizione alla CCIAA meno recente;
- possesso del rating di legalità di cui al Decreto MEF-MISE 20/2/2014 n. 57 per le imprese con fatturato superiore a 2 milioni di euro.

Pertanto beneficeranno del contributo le imprese che, ordinate in base agli ulteriori criteri descritti, rientreranno nei limiti delle risorse disponibili.

## <span id="page-10-0"></span>**15. ASSISTENZA ALLE IMPRESE**

Le imprese collocate in posizione utile per il finanziamento negli elenchi cronologici di cui all'articolo 13 del presente Avviso potranno avvalersi dell'assistenza delle Sedi INAIL competenti per territorio per tutta la durata del procedimento amministrativo, a partire dalla fase di invio della documentazione a completamento della domanda di cui al successivo articolo 16.

#### <span id="page-10-1"></span>**16. INVIO DELLA DOCUMENTAZIONE A COMPLETAMENTO DELLA DOMANDA**

Le imprese collocate in posizione utile per il finanziamento negli elenchi cronologici di cui all'articolo 13 del presente Avviso dovranno far pervenire, con le modalità previste dall'articolo 25 del presente Avviso, alla Sede INAIL territorialmente competente (allegato 4), entro il termine di 30 giorni decorrente dal giorno successivo a quello di perfezionamento della formale comunicazione di cui all'articolo 13 del presente Avviso:

- la copia della domanda telematica generata dal sistema (MODULO A), debitamente sottoscritta dal titolare o dal legale rappresentante dell'impresa (secondo le modalità previste dal successivo articolo 25);
- tutti gli altri documenti, previsti per la specifica tipologia di progetto, indicati nella colonna 2 degli allegati 1, 2 e 3.

Ai fini del rispetto del termine dei 30 giorni di cui sopra sarà valida la data di invio<sup>12</sup> del messaggio di posta elettronica certificata con il quale si inoltrano la domanda e i relativi allegati.

La mancata presentazione della domanda entro il termine di cui sopra comporta la decadenza della domanda stessa.

# <span id="page-10-2"></span>**17. VERIFICA TECNICO AMMINISTRATIVA**

Nel rispetto del termine di 120 giorni decorrente dalla scadenza dei 30 giorni di cui all'articolo 16, l'INAIL procederà al riscontro di quanto inviato dall'impresa allo scopo di verificare l'effettiva sussistenza di tutti gli elementi dichiarati nella domanda on-line e la corrispondenza con i parametri che hanno determinato l'attribuzione dei punteggi; qualora l'INAIL non riscontri tale corrispondenza potrà procedere al ricalcolo del punteggio.

Espletata la suddetta verifica, la Sede INAIL territorialmente competente, qualora ravvisi la mancanza di uno o più dei documenti richiesti o la non corrispondenza di uno o più dei documenti trasmessi ai requisiti previsti dal presente Avviso pubblico, ovvero debba acquisire la dichiarazione sul "de minimis" come previsto dall'articolo 4 del presente Avviso, invita l'impresa ad integrare la documentazione e/o a fornire chiarimenti. Qualora l'impresa non provveda ad ottemperare alla richiesta di integrazione dei documenti entro il termine perentorio di 20 giorni decorrenti dalla data di ricevimento del suddetto invito, la domanda non verrà ammessa.

<sup>&</sup>lt;u>.</u> <sup>12</sup> Per data dell'invio si intende la data di presa in carico del gestore di posta elettronica certificata del mittente.

I termini di conclusione del procedimento sono sospesi dalla data di spedizione della richiesta di integrazione documentale e/o chiarimenti sino a quella di ricevimento dei documenti integrativi e/o chiarimenti e, comunque, per non più di 20 giorni.

Completata l'istruttoria, la Sede INAIL territorialmente competente comunicherà il provvedimento relativo all'esito della verifica all'impresa richiedente.

Le imprese la cui domanda sia stata dichiarata non ammessa, anche solo parzialmente, potranno presentare osservazioni, tramite posta elettronica certificata, entro 10 giorni dal ricevimento della relativa comunicazione, chiedendo il riesame.

I termini sono altresì sospesi dalla data di spedizione del provvedimento di non ammissione, anche solo parziale, fino all'eventuale ricevimento delle osservazioni e, comunque, per non più di 10 giorni. In quest'ultimo caso, la fase di verifica dovrà concludersi entro 60 giorni dalla data di ricezione delle osservazioni.

La Sede INAIL comunica il provvedimento motivato circa l'esito della valutazione delle osservazioni presentate nonché della conseguente ammissione, non ammissione o parziale ammissione.<sup>13</sup>

### <span id="page-11-0"></span>**18. ANTICIPAZIONE PARZIALE DEL CONTRIBUTO**

L'impresa il cui progetto comporti un contributo di ammontare pari o superiore a € 30.000,00 può richiedere un'anticipazione fino al 50% dell'importo del contributo stesso, compilando l'apposita sezione del modulo di domanda online.

Tale richiesta verrà accettata solo in caso di esito positivo della verifica di cui all'articolo 17. In questa evenienza all'impresa, con la comunicazione di ammissione al contributo, verrà richiesto di costituire a favore dell'INAIL fideiussione bancaria o assicurativa irrevocabile, incondizionata ed escutibile a prima richiesta. Uno schema di riferimento per tale fideiussione è riportato nell'allegato 5.

La fideiussione dovrà essere costituita per un importo corrispondente all'ammontare dell'anticipazione richiesta (fino al 50% del contributo) maggiorato del 10% e prevedere espressamente la rinuncia al beneficio della preventiva escussione di cui all'articolo 1944 del Codice Civile e la rinuncia alle eccezioni di cui agli articoli 1945 e 1957 del Codice Civile nonché l'operatività della garanzia medesima entro 15 giorni a semplice richiesta scritta da parte dell'INAIL.

L'efficacia della garanzia dovrà avere una durata di 12 mesi. La decadenza si verificherà decorsi 90 giorni dalla scadenza del temine previsto per la realizzazione e rendicontazione del progetto, senza che l'Istituto abbia chiesto il pagamento.

L'impresa deve far pervenire alla Sede INAIL territorialmente competente (allegato 4) la fideiussione entro i 60 giorni successivi al ricevimento della comunicazione di esito positivo della verifica di cui all'articolo 17 del presente Avviso, con le modalità previste dal successivo articolo 25.

<u>.</u>

<sup>13</sup> Le risorse che si rendessero disponibili a seguito di non ammissione o ammissione parziale di una o più imprese saranno destinate all'incremento di successivi Avvisi pubblici.

In caso di mancato ricevimento della fideiussione non verrà dato seguito alla richiesta di anticipazione.

La fideiussione sarà restituita dall'INAIL entro 15 giorni dalla data di emissione del mandato di pagamento del saldo del contributo.

### <span id="page-12-0"></span>**19. TERMINI DI REALIZZAZIONE DEL PROGETTO**

In caso di ammissione al finanziamento, il progetto deve essere realizzato (e rendicontato) entro 12 mesi (365 giorni) decorrenti dalla data di ricezione della comunicazione di esito positivo della verifica di cui all'articolo 17 del presente Avviso, fermo restando quanto stabilito dall'articolo 7 con riferimento ai progetti che hanno inizio a partire dal 6 maggio 2016.

Ai fini del riscontro del termine di 12 mesi di cui sopra fa fede la data della predetta comunicazione inviata da INAIL.

Nel termine suddetto sono ricompresi i tempi necessari per l'ottenimento delle autorizzazioni o certificazioni richieste negli allegati 1, 2 e 3.

Il termine per la realizzazione del progetto (e per la rendicontazione) è prorogabile su richiesta motivata dell'impresa per un periodo non superiore a sei mesi.

Nel caso di concessione della proroga, l'impresa che ha beneficiato dell'anticipazione del contributo dovrà presentare, a copertura dell'ulteriore periodo concesso, una integrazione della garanzia fideiussoria già costituita per l'anticipazione del contributo stesso.

L'inosservanza del predetto termine di 12 mesi, ovvero di quello di proroga concesso, determina la revoca del provvedimento di ammissione e, nel caso in cui sia stata concessa l'anticipazione, l'escussione dell'eventuale fideiussione.

#### <span id="page-12-1"></span>**20. MODALITA' DI RENDICONTAZIONE ED EROGAZIONE DEL CONTRIBUTO**

Ai fini dell'erogazione del contributo l'impresa deve inoltrare alla Sede INAIL territorialmente competente (allegato 4), la documentazione specificata nella colonna 4 degli allegati 1, 2 e 3, entro il termine di cui al precedente articolo 19 e con le modalità previste dall'articolo 25 del presente Avviso.

Ai fini del rispetto del termine di cui sopra sarà valida la data di invio<sup>14</sup> del messaggio di posta elettronica certificata con il quale si inoltra la documentazione.

La verifica della documentazione attestante la realizzazione del progetto (fatture<sup>15</sup>, ricevute, ecc.) sarà completata entro 90 giorni dal ricevimento della stessa, decorsi i quali, una volta espletata la suddetta verifica, la Sede INAIL territorialmente competente comunicherà il provvedimento relativo all'esito di tale verifica all'impresa richiedente.

La Sede INAIL territorialmente competente, qualora ravvisi la mancanza di uno o più dei documenti richiesti o la non corrispondenza di uno o più dei documenti trasmessi ai requisiti richiesti dal presente Avviso pubblico, invita l'impresa ad integrare la documentazione e/o a fornire chiarimenti. Qualora

<sup>1</sup> <sup>14</sup> Per data dell'invio si intende la data di presa in carico del gestore di posta elettronica certificata del mittente.

<sup>&</sup>lt;sup>15</sup> Le fatture dovranno riportare la descrizione chiara e precisa delle spese sostenute, che consenta l'immediata riconducibilità delle stesse alle voci del preventivo relativo all'intervento realizzato.

l'impresa non provveda ad ottemperare a quanto richiesto entro il termine perentorio di 20 giorni decorrenti dalla data di ricevimento del suddetto invito, il provvedimento di ammissione verrà revocato.

I termini di conclusione del procedimento sono sospesi dalla data di spedizione della richiesta di integrazione documentale e/o chiarimenti sino a quella di ricevimento dei documenti integrativi e/o chiarimenti e, comunque, per non più di 20 giorni.

In caso di esito positivo dell'istruttoria, l'INAIL disporrà quanto necessario per l'erogazione del contributo.

In caso di esito negativo le imprese il cui contributo sia stato dichiarato non erogabile, anche solo parzialmente, potranno presentare osservazioni tramite posta elettronica certificata entro 10 giorni dal ricevimento della relativa comunicazione, chiedendo il riesame.

I termini sono sospesi dalla data di spedizione del provvedimento di non concessione del contributo, anche solo parziale, fino all'eventuale ricevimento delle osservazioni e, comunque, per non più di 10 giorni. In quest'ultimo caso, la fase di verifica dovrà concludersi entro 60 giorni dalla data di ricezione delle osservazioni.

La Sede INAIL comunica il provvedimento motivato circa l'esito della valutazione delle osservazioni presentate nonché della conseguente erogazione, non erogazione o parziale erogazione del contributo 16.

### <span id="page-13-0"></span>**21. REALIZZAZIONE DEL PROGETTO**

Il progetto deve essere realizzato conformemente a quanto descritto in sede di domanda ed ammesso al contributo.

Qualora in fase di rendicontazione si riscontrasse una incompleta o parziale realizzazione del progetto, il contributo verrà erogato solo per la parte effettivamente realizzata, a condizione che:

- per i progetti di investimento di cui alla tipologia 1 (allegato 1) sia assicurata la coerenza dell'intervento realizzato al fattore di rischio/causa di infortunio rispetto alla quale si è fatto riferimento all'atto della richiesta del finanziamento;
- per i modelli organizzativi di cui alla tipologia 2 (allegato 2) sia assicurata la rispondenza al modello organizzativo gestionale che si è chiesto di realizzare.

Diversamente, per i progetti di bonifica da materiali contenenti amianto (allegato 3) non è consentita la realizzazione parziale del progetto ammesso a contributo a seguito della verifica tecnico amministrativa di cui all'articolo 17 del presente Avviso.

La mancata realizzazione del progetto comporta la restituzione di quanto eventualmente anticipato all'impresa anche con escussione della polizza fideiussoria.

L'importo del contributo indicato nel provedimento di ammissione resterà invariato anche qualora la spesa finale documentata risultasse superiore a quella preventivata; qualora invece la spesa finale documentata risultasse inferiore all'importo preventivato, fermo restando quanto indicato nel

 16 Le risorse che si rendessero disponibili a seguito di esito negativo in sede di rendicontazione saranno destinate all'incremento di successivi Avvisi pubblici.

secondo capoverso del presente articolo, si procederà al rimborso nei limiti del solo importo documentato, nella misura del 65%.

### <span id="page-14-0"></span>**22. OBBLIGHI DEI SOGGETTI BENEFICIARI**

Oltre a quanto specificato nei precedenti articoli del presente Avviso, i soggetti beneficiari sono tenuti a:

- a) comunicare tempestivamente eventuali variazioni di sede e deliberazioni di liquidazione volontaria dell'impresa richiedente;
- b) curare la conservazione della documentazione amministrativa, tecnica, contabile relativa al contributo, separata dagli altri atti amministrativi di impresa, per i 5 anni successivi alla data di erogazione della rata di saldo del contributo;
- c) non alienare, né cedere, né distrarre i beni acquistati o realizzati nell'ambito del progetto prima dei 2 anni successivi alla data di erogazione del saldo;
- d) mantenere il modello organizzativo di cui alla tipologia 2 (allegato 2) per i 3 anni successivi alla data di erogazione del saldo del contributo. In caso di certificazione la stessa va mantenuta per un triennio a decorrere dalla data della certificazione;
- e) in caso di cessione d'azienda, trasferire al soggetto subentrante le obbligazioni derivate dalla concessione del contributo, inviandone notizia all'INAIL;
- f) rendere tracciabili tutti i movimenti finanziari relativi al presente finanziamento che pertanto dovranno essere registrati su un conto corrente bancario o postale riconducibile alla sola impresa, indicato in sede di domanda online ed oggetto di tempestiva comunicazione alla Sede INAIL competente (allegato 4) in caso di variazione nonché effettuati esclusivamente tramite bonifico bancario o postale.

### <span id="page-14-1"></span>**23. VERIFICHE**

L'INAIL si riserva di effettuare, mediante la consultazione diretta degli archivi delle amministrazioni certificanti ed anche con controlli in loco, tutte le verifiche opportune sulle autocertificazioni e sulle documentazioni prodotte dall'impresa e sulla conformità dell'intervento eseguito rispetto a quanto progettato.

I soggetti beneficiari sono tenuti a consentire al personale INAIL incaricato l'accesso ed i controlli relativi all'esecuzione del progetto oggetto del contributo nonché alla relativa documentazione amministrativa, tecnica, contabile.

### <span id="page-14-2"></span>**24. REVOCHE**

La Sede INAIL territorialmente competente procederà alla revoca del contributo in caso di accertamento di inosservanze delle disposizioni previste dal presente Avviso o per il venir meno, a causa di fatti imputabili al richiedente e non sanabili, di uno o più requisiti determinanti per la concessione del contributo.

La revoca del contributo determinerà l'avvio della procedura di recupero dell'importo erogato, maggiorato dei relativi interessi al tasso di riferimento vigente alla data di emissione del mandato di pagamento del contributo.<sup>17</sup>

# <span id="page-15-0"></span>**25. COMUNICAZIONI TRA INAIL E IMPRESE**

Salvo quanto espressamente previsto dal presente Avviso in merito alle comunicazioni a mezzo pubblicazione sul sito, tutte le comunicazioni per le imprese saranno inviate da INAIL all'indirizzo di posta elettronica certificata che l'impresa avrà indicato in fase di domanda on line. E' consentito alle imprese di scegliere, in alternativa al proprio indirizzo PEC, la domiciliazione di tale corrispondenza presso l'indirizzo di posta elettronica certificata di associazione datoriale o di altro intermediario. L'impresa pertanto è tenuta a comunicare tempestivamente all'INAIL ogni variazione del proprio indirizzo PEC per tutta la durata del progetto e comunque fino all'erogazione del contributo.

L'impresa si assume la responsabilità della validità, in conformità alla normativa vigente, dell'indirizzo di Posta Elettronica Certificata indicato in sede di inserimento della domanda nonché a seguito di variazioni; pertanto l'INAIL non risponderà in nessun caso per mancati recapiti in caso di invio di informazioni/comunicazioni ad indirizzi comunicati dalle imprese e che risultino non corretti o non validi o non corrispondenti a gestori di Posta Elettronica Certificata.

La documentazione di cui agli articoli 16, 17 e 20 del presente Avviso potrà essere inviata all'indirizzo di posta elettronica certificata della Sede INAIL di competenza (v. allegato 4) secondo le prescrizioni di seguito riportate.

Nell'oggetto del messaggio dovrà essere riportato il numero di protocollo attribuito alla domanda oltre alla dicitura:

- $\ge$  per la documentazione di cui all'articolo 16: ISI 2015 – DOMANDA DI AMMISSIONE;
- per la documentazione di cui all'articolo 17:
	- ISI 2015 INTEGRAZIONI DOMANDA DI AMMISSIONE;
	- ISI 2015 OSSERVAZIONI DOMANDA DI AMMISSIONE;
	- ISI 2015 DE MINIMIS DOMANDA DI AMMISSIONE
- $\ge$  per la documentazione di cui all'articolo 20:
	- ISI 2015 RENDICONTAZIONE;
- per la documentazione di cui all'articolo 20 relativa alle osservazioni: ISI 2015 – INTEGRAZIONI - RENDICONTAZIONE;
	- ISI 2015 OSSERVAZIONI RENDICONTAZIONE.

Ad ogni singolo documento previsto dall'Avviso dovrà corrispondere un singolo allegato.

Il messaggio di posta elettronica certificata, comprensivo degli allegati, dovrà avere una dimensione massima di 30 Mb.

Nel caso di superamento delle suddette dimensioni di 30 Mb le imprese potranno inviare più messaggi di posta elettronica certificata aggiungendo, nell'oggetto di ciascun messaggio, il numero progressivo di invio e il numero

<u>.</u>

<sup>&</sup>lt;sup>17</sup> Le risorse che si rendessero disponibili a seguito di revoca saranno destinate all'incremento di successivi Avvisi pubblici.

totale di invii secondo il formato "i/t", dove i è il progressivo a partire da 1 con incrementi di 1 per ciascun messaggio successivo e t è il numero totale di messaggi che compongono tutto l'invio della documentazione (es. 3/8 dove 3 indica che è il terzo messaggio su 8 in totale che compongono tutto l'invio).

L'invio di istanze e documenti è considerato regolare quando è effettuato nelle seguenti modalità:

- il documento è sottoscritto con firma digitale di colui che ne risulti essere l'autore – in tal caso non è necessario, ai fini della validità, che il documento sia inviato dalla PEC dello stesso soggetto;
- il documento, anche se privo di firma digitale, è trasmesso dalla casella PEC di colui che risulta esserne l'autore;
- il documento è spedito da casella di posta elettronica di soggetto diverso dall'autore, ma è costituito da copia per immagine (PDF) del cartaceo recante firma autografa di sottoscrizione ed è accompagnato da copia di documento di riconoscimento dell'autore stesso.

Pertanto i documenti (moduli A-B2-C-D-E2-F) firmati digitalmente dal rappresentante legale potranno essere inviati dall'indirizzo PEC indicato in sede di domanda a prescindere da chi sia il titolare del predetto indirizzo PEC; se privi di firma digitale potranno essere trasmessi dalla casella PEC di colui che risulta esserne l'autore ovvero spediti da casella di posta elettronica di soggetto diverso dall'autore, ma accompagnati dalla copia per immagine (PDF) del cartaceo recante la firma autografa di sottoscrizione e dalla copia del documento di riconoscimento dell'autore stesso.

Per quanto poi riguarda i seguenti documenti si precisa:

- MODULO B1 e B3 PERIZIA GIURATA: è sufficiente inviare la copia PDF dell'originale, allegando la copia del documento d'identità del professionista che l'ha sottoscritta; l'INAIL si riserva di verificare, se ritenuto opportuno, la conformità della copia in PDF con il documento originale, richiedendolo direttamente alla ditta;
- MODULO E-1: è sufficiente la copia PDF conforme all'originale, allegando la copia del documento d'identità del soggetto dichiarante; anche in questo caso, l'INAIL si riserva la possibilità di richiedere l'originale qualora lo ritenga opportuno;
- FIDEIUSSIONE: è obbligatorio ricevere l'originale cartaceo, nell'ambito della scadenza stabilita dal provvedimento di ammissione.

L'INAIL si riserva altresì la possibilità di richiedere alle imprese l'invio dei documenti cartacei originali inviati tramite PEC.

I documenti che non è possibile frazionare in più invii in quanto di dimensioni superiori al suindicato limite di 30 Mb nonché il documento di fideiussione di cui all'articolo 18 del presente Avviso dovranno essere inseriti in originale in plico sigillato indirizzato a:

"INAIL – Sede di ………………… – Processo Prevenzione" e recante sul fronte:

- la denominazione e l'indirizzo dell'impresa;
- $\triangleright$  il numero di protocollo attribuito alla domanda;
- $\triangleright$  la dicitura:
	- per la documentazione di cui all'articolo 16:

"INAIL AVVISO PUBBLICO 2015 - INCENTIVI ALLE IMPRESE PER LA REALIZZAZIONE DI INTERVENTI IN MATERIA DI SALUTE E SICUREZZA SUL LAVORO - DOMANDA DI AMMISSIONE";

 per la documentazione di cui all'articolo 17: "INAIL AVVISO PUBBLICO 2015 - INCENTIVI ALLE IMPRESE PER LA REALIZZAZIONE DI INTERVENTI IN MATERIA DI SALUTE E SICUREZZA SUL LAVORO – INTEGRAZIONI DOMANDA DI AMMISSIONE";

"INAIL AVVISO PUBBLICO 2015 - INCENTIVI ALLE IMPRESE PER LA REALIZZAZIONE DI INTERVENTI IN MATERIA DI SALUTE E SICUREZZA SUL LAVORO – OSSERVAZIONI DOMANDA DI AMMISSIONE";

- per la documentazione di cui all'articolo 18: "INAIL AVVISO PUBBLICO 2015 - INCENTIVI ALLE IMPRESE PER LA REALIZZAZIONE DI INTERVENTI IN MATERIA DI SALUTE E SICUREZZA SUL LAVORO - FIDEIUSSIONE";
- per la documentazione di cui all'articolo 20: "INAIL AVVISO PUBBLICO 2015 - INCENTIVI ALLE IMPRESE PER LA REALIZZAZIONE DI INTERVENTI IN MATERIA DI SALUTE E SICUREZZA SUL LAVORO - RENDICONTAZIONE";
- per la documentazione di cui all'articolo 20 relativa alle osservazioni:

"INAIL AVVISO PUBBLICO 2015 - INCENTIVI ALLE IMPRESE PER LA REALIZZAZIONE DI INTERVENTI IN MATERIA DI SALUTE E SICUREZZA SUL LAVORO - INTEGRAZIONI RENDICONTAZIONE".

"INAIL AVVISO PUBBLICO 2015 - INCENTIVI ALLE IMPRESE PER LA REALIZZAZIONE DI INTERVENTI IN MATERIA DI SALUTE E SICUREZZA SUL LAVORO - OSSERVAZIONI RENDICONTAZIONE".

Il suddetto plico dovrà pervenire, a mezzo servizio postale o recapitato a mano, nei giorni lavorativi dal lunedì al venerdì, dalle ore 8.30 alle ore 12.30, alla Sede INAIL territorialmente competente (cfr. allegato 4) che rilascerà apposita ricevuta.

Il recapito del plico é ad esclusivo rischio del mittente.

### <span id="page-17-0"></span>**26. INFORMAZIONI SUL PROCEDIMENTO AMMINISTRATIVO E TUTELA DELLA PRIVACY**

L'unità organizzativa cui è attribuito il procedimento è:

INAIL – Struttura regionale/Provinciale di competenza

Responsabile del procedimento: Responsabile dell'Ufficio competente in materia di attività Istituzionali.

Ai sensi del D. Lgs 196/2003, i dati personali raccolti saranno trattati anche con strumenti informatici ed utilizzati nell'ambito del procedimento.

Il Titolare del trattamento dei dati forniti è: INAIL – Roma, Piazzale Pastore n. 6.

Il conferimento dei dati è obbligatorio ai fini dell'erogazione del contributo previsto dal presente Avviso. L'eventuale mancato conferimento comporta la decadenza del diritto al contributo. I dati acquisiti verranno trattati con modalità manuali e informatiche e saranno utilizzati esclusivamente per le finalità relative al procedimento di erogazione per il quale gli stessi sono stati comunicati, secondo le modalità previste dalle norme vigenti.

### <span id="page-18-0"></span>**27. PUBBLICITA'**

Il presente Avviso pubblico, al fine di consentire la massima diffusione delle opportunità offerte, è pubblicato sul sito I.N.A.I.L. al seguente indirizzo: www.inail.it.

Un estratto dell'Avviso pubblico, a livello nazionale, è pubblicato sulla Gazzetta Ufficiale e sui principali quotidiani nazionali.

#### <span id="page-18-1"></span>**28. PUNTI DI CONTATTO**

Per informazioni ed assistenza sul presente Avviso è possibile fare riferimento al Contact Center tramite il numero verde 803.164, gratuito da rete fissa, mentre per le chiamate da cellulare è disponibile il numero 06 164164 (a pagamento in base al piano tariffario del gestore telefonico del chiamante).

Chiarimenti e informazioni sul presente Avviso possono essere richiesti entro e non oltre il termine delle ore 12,00 28 aprile 2016.

#### <span id="page-18-2"></span>**29. RIEPILOGO DELLE PRINCIPALI SCADENZE**

1 marzo 2016: apertura della procedura informatica per la compilazione delle domande

5 maggio 2016: chiusura della procedura informatica per la compilazione delle domande

12 maggio 2016: acquisizione codice identificativo per l'inoltro online

19 maggio 2016: comunicazione relativa alle date dell'inoltro online

#### **ALLEGATI**

- 1. Progetti di investimento Importo del progetto, caratteristiche degli interventi, documentazione, parametri e punteggi;
- 2. Progetti per l'adozione di modelli organizzativi e di responsabilità sociale – Importo del progetto, caratteristiche degli interventi, documentazione, parametri e punteggi;
- 3. Progetti di bonifica da materiali contenenti amianto Importo del progetto, caratteristiche degli interventi, documentazione, parametri e punteggi;
- 4. Sedi INAIL indirizzi e PEC;
- 5. Schema di riferimento per la fideiussione.

I sotto indicati moduli sono accessibili dalla procedura informatica:

Modulo A schema di domanda (rilasciato dalla procedura informatica sulla base della

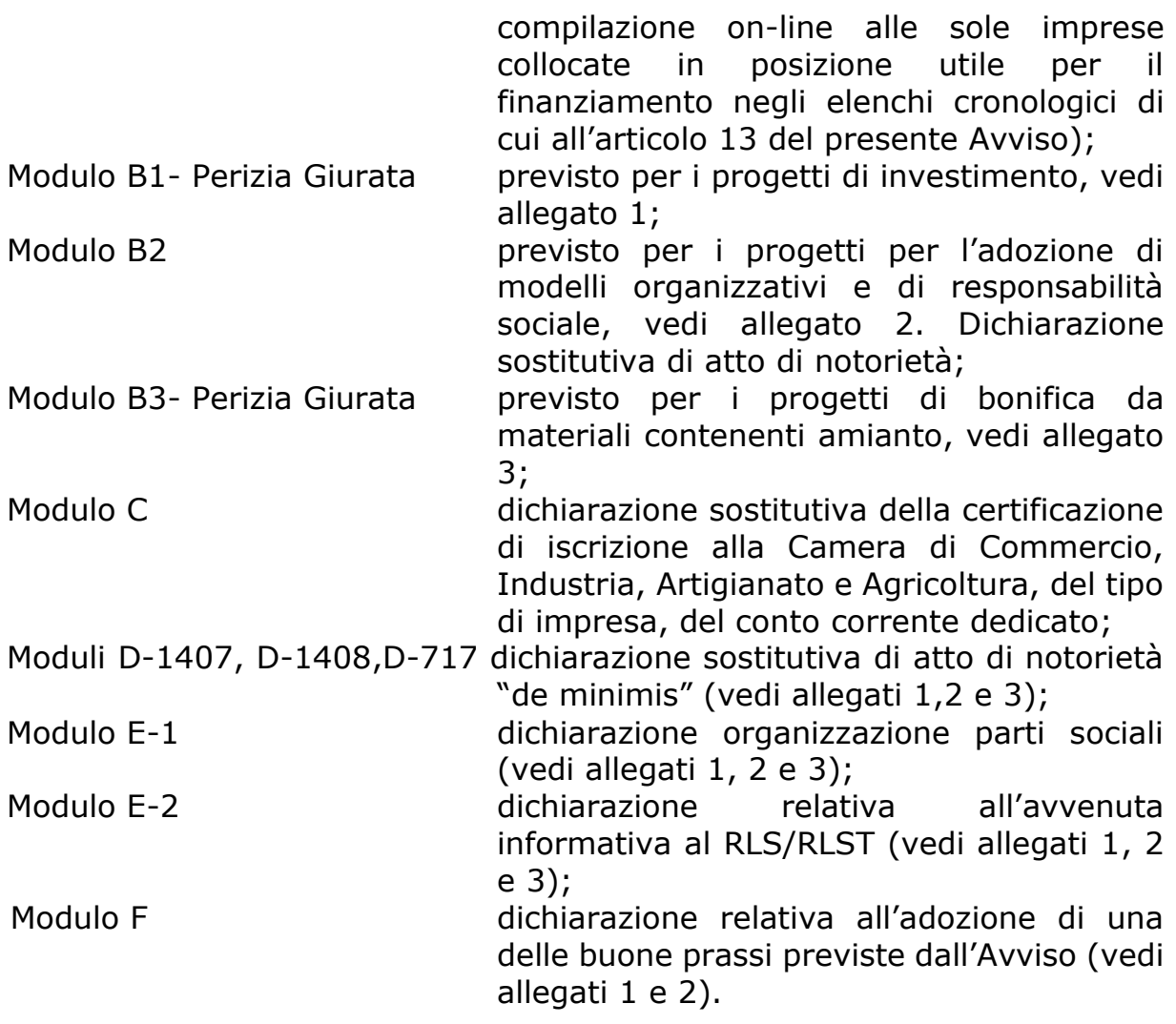